## **Maîtrise GEII Emmanuel Boutillon**

## **Travaux Pratiques de théorie des signaux aléatoires Problèmes d'estimation**

Ce TP concerne l'estimation paramétrique de différents processus aléatoires. Ces processus ont déjà été mesurés sur un nombre *N* d'échantillons et les résultats des mesures se trouvent dans les fichiers de type *data\_nom*. Pour charger un fichier, il suffit de taper : load data\_nom.

**Problème n°1** : Le fichier *data pn* contient deux vecteurs : un vecteur échantillon x de 1000 valeurs et un vecteur PN de longueur 31. On sait que le vecteur x est de la forme :  $x(k) = 0.7* wgn(k) + PN(k - \tau)$ , où  $\tau$  un paramètre inconnu. Déterminer la valeur la plus probable de tau.

Remarque : ce type de transmission « discrète » est utilisé par les militaires et dans la troisième génération de téléphone portable (norme UMTS).

**Problème n°2** : On dispose de 2048 échantillons du p.a. X (fichier *data\_pa*). Déterminer expérimentalement la variance de l'estimateur de la moyenne :

 $M_p$  = moyenne( x(1 + i \* p)  $_{i=0.9}$ ), pour p=1..12.

Comment expliquez-vous les variations de la variance de  $M_p$  en fonction de p ? Conclusion ?

**Problème n°3** (suite du T5) : Une maladie s'est déclarée dans un élevage et 25 % des animaux sont déjà infectés. Un test permet de détecter la maladie : si la bête est malade (hypothèse *M*), son taux d'anticorps suit une loi de probabilité  $p_M(x) = N(10000, 2000)$ . Si la bête est saine (hypothèse *S*), sont taux d'anticorps τ suit une loi que l'on peut approximer par  $p_S(x) = N(7000, 2000)$ .

La première action du vétérinaire est préventive et la contagion est stoppée. L'action suivante est curative. Pour cela, le vétérinaire dispose d'un traitement radical qui soigne 80 % des animaux malades (les 20 % restant meurent), et tue 10 % des animaux sains.

a) Tracer les courbes *p*(τ/Μ) et *p*(τ/S).

b) Tracer les courbes  $p_1(\tau) = p(M/\tau)$  et  $p_0(\tau) = p(S/\tau)$ .

c) Tracer les courbes M  $T(\tau)$  et M NT( $\tau$ ) de probabilité de mortalité en fonction de  $\tau$  si un traitement est effectué (T) et si aucun traitement n'est effectué (NT).

c) En déduire le seuil de décision  $s_0$  optimale.

d) Calculer, pour *s*0, le taux de mortalité total (utiliser, pour cela, la fonction erfc de MATLAB).

On suppose que le coût d'un animal est de 50 F et le coût du test est de 20 F.

e) Tracer les courbes donnant l'espérance de la perte financière en fonction de τ si un traitement est effectué et si aucun traitement n'est effectué.

f) Trouver la nouvelle valeur de *s*1 permettant de minimiser les pertes financières.

Remarque : Pour tracer, une courbe, vous pouvez utiliser le programme suivant :

```
ind = 1;
for tau=2000 :500 :15000
  x(ind) = tau ;
   F(tau) = expression; (vous pouvez utiliser la fonction normal)
   Ind = ind + 1 ;
end ;
plot(x, F) ;
```
**Problème n° 4** : La porte du coffre a une clef électronique secrète : elle ne s'ouvre que si l'on envoie dans la clef une séquence aléatoire gaussienne ayant une d.s.p. très particulière. Un espion a pu obtenir un la courbe donnant la d.s.p. (voir la figure à la page suivante).

Seriez-vous capable de générer un p.a. permettant d'ouvrir la porte du coffre ?

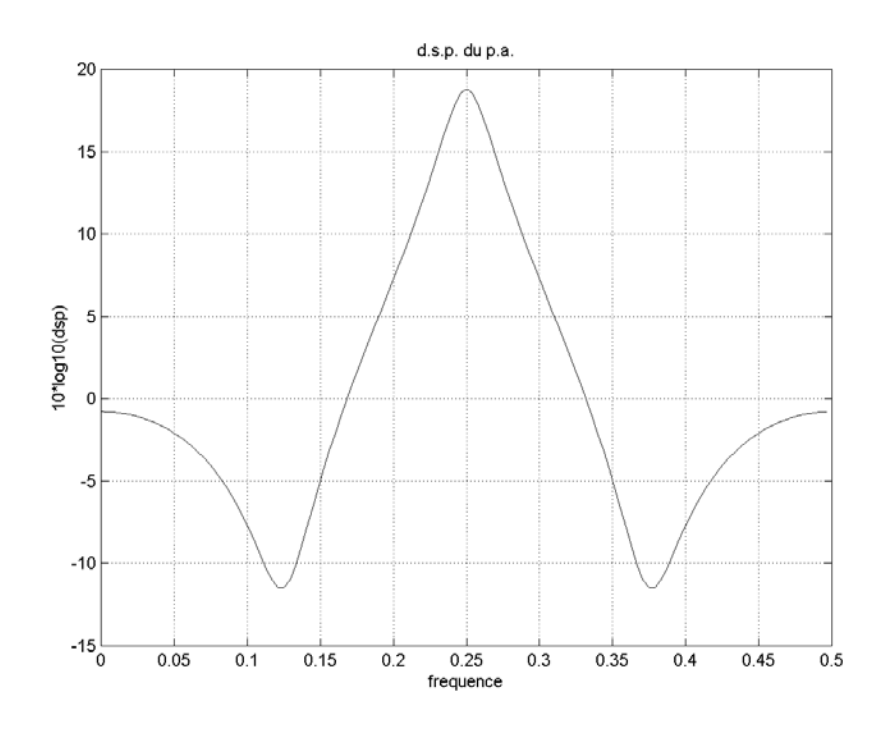